# string CLASS FUNCTIONS

An Introduction

Delroy A. Brinkerhoff

# C++ string CLASS REVIEW

- #include <string>
- Class data and functions called members
- Header prototypes non-member functions
- Hides data members
- Binds function calls to string objects
- size\_t is a portable type suitable for saving a size
- Input with getline(cin, s);
- output with cout << s << endl;

# BASIC OPERATIONS: length AND capacity

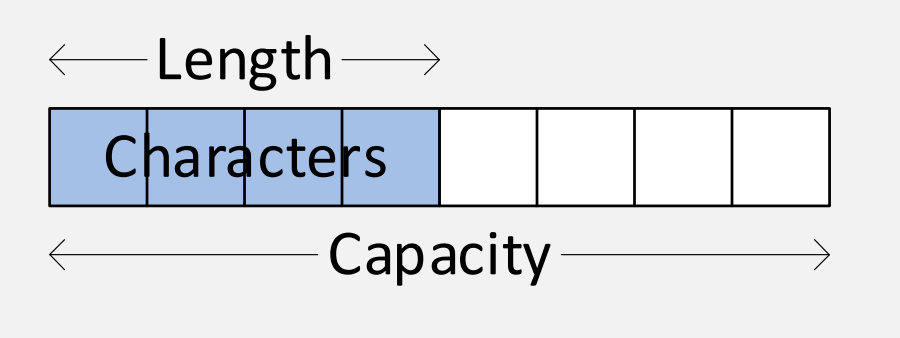

```
size_t length();
size_t size();
size_t capacity();
```
string s;

```
for (size_t i = 0; i < s.length(); i++)
for (size_t i = 0; i < s.size(); i++)
```

```
cout << s.length() << " " <<
    s.capacity() << endl;
```
11 15

## A PREREQUISITE: OVERLOADED OPERATORS

- Overloaded operators: operator<sup>1</sup>
- Function name is "operator" followed by the operator
	- char& operator[](size\_t pos);
	- string operator+(const string& lhs, const string& rhs);
- Overloaded operator functions allow a novel calling syntax:

• s1  $\odot$  s2

## CHARACTER ACCESS

- char& operator[](size\_t pos);
	- Does NOT validate the index
- char& at(size\_t pos);
	- Validates the index
- char& front();
- char& back();
- An r-value expression is a value
- An I-value expression is an address
- for (size\_t i =  $0$ ; i < s.length(); i++) cout  $\langle \cdot \rangle$  s[i]  $\langle \cdot \rangle$  endl;
- for (size\_t i =  $0$ ; i < s.size(); i++) cout  $\langle \cdot \rangle$  s.at(i)  $\langle \cdot \rangle$  endl;

$$
s[0] = 'X';
$$

 $s.at(0) = 'Z';$ 

 $c = s.front()$ ; s.front = 'A';  $c = s.\text{back}()$ ;  $s.\text{back()} = 'B';$ 

#### ASSIGNMENT

```
string& operator=(const string& rhs);
string& operator=(const char* s);
string& operator=(char c);
```

```
string s1("hello");
string s2;
s2 = s1;s2 = "hello";s2 = 'X;
```
## CONCATENATION

```
string operator+(const string& lhs, const string& rhs);
string operator+(const string& lhs, const char* s);
string operator+(const string& lhs, char c);
```

```
string s1("hello");
string s2(" world");
string s3;
s3 = s1 + s2;s3 = s1 + "world";s3 = s1 + s2 + '!';
```
## CONCATENATION WITH ASSIGNMENT

```
string& operator+=(const string& rhs);
string& operator+=(const char* s);
string& operator+=(char c);
```

```
string s1("hello");
string s2(" world");
s1 += s2;s1 += " world";
s1 += ';
s1 += "world";
```
#### THE string CLASS CONSTANT npos

- string s(…);
- $•$  int i = s.length();
- $\cdot$  0  $\leq$  i  $\leq$  s.length()-1

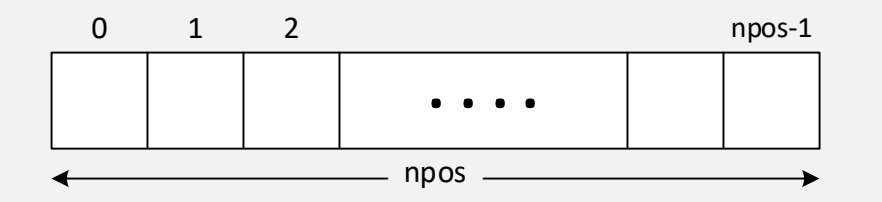

• string::npos

#### THE find AND rfind FUNCTIONS

- size\_t find(const string& str, size\_t pos = npos);
- size\_t find(const char\* str, size\_t pos = npos);
- size\_t find(const char c, size\_t pos = npos);
- Returns npos if the string or character is not found

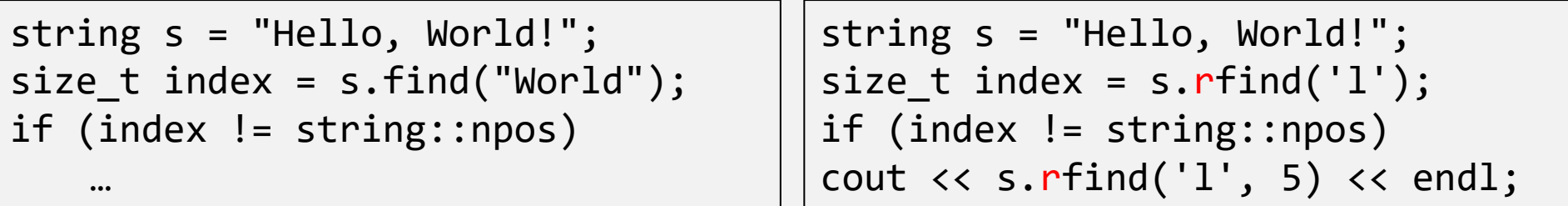

### CONVERTING BETWEEN NUMBERS AND STRINGS

- 
- string to\_string(double val); string s2 = to\_string(3.14);
- string to\_string(int val); string s1 = to\_string(123);
	-
- int stoi(const string& str, size\_t\* index = nullptr, int base = 10);
- double stod(const string& str, size t\* index = nullptr);
- int  $i = stoi(s1)$ ;
- $int i = stoi("0XAF27", 16);$
- double  $d = std(s2);$

# THE index ARGUMENT

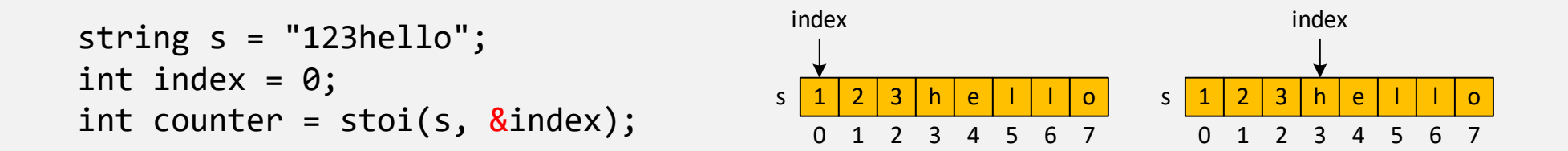

- Passed by pointer, making it an INOUT argument
- The function sets it to the location of the first non-convertible character
- The function throws an exception if the string begins with a non-number character: "x123hello"